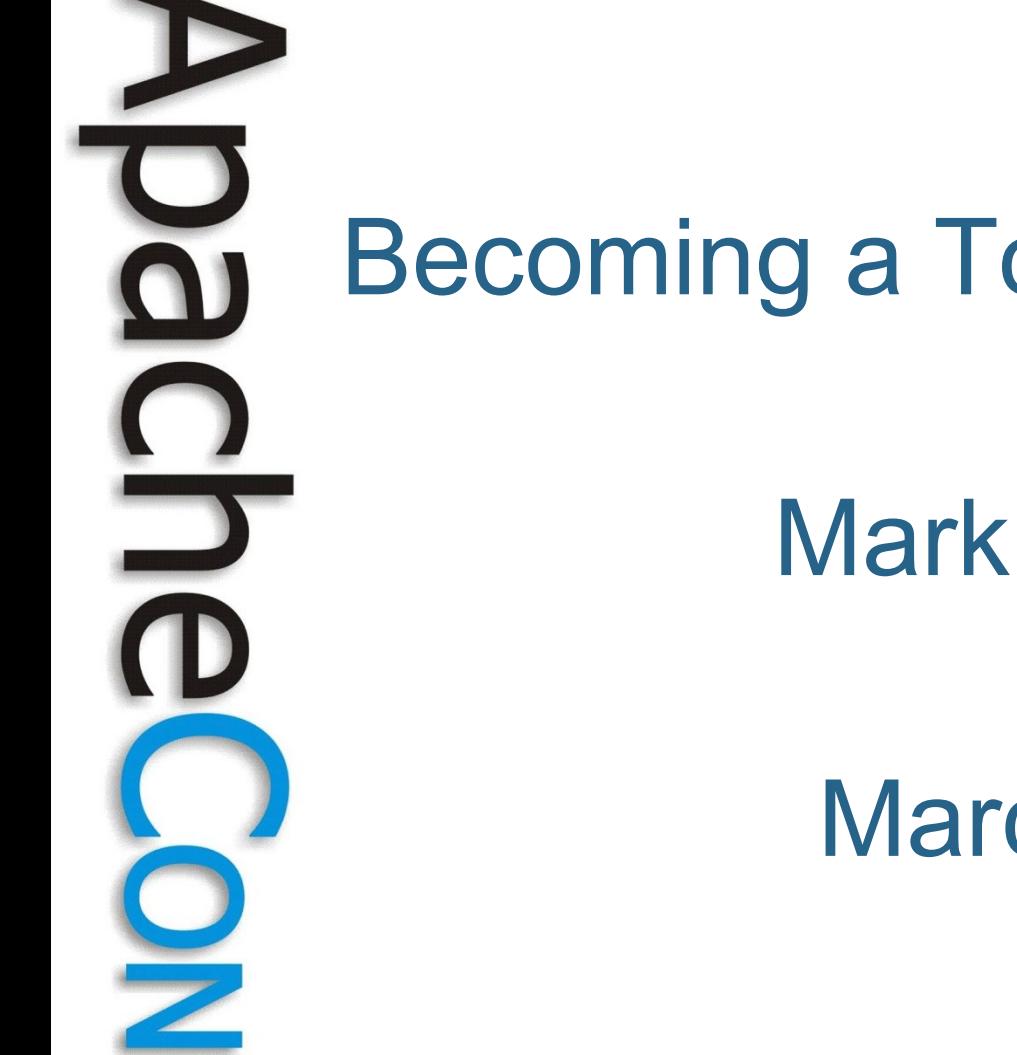

### Becoming a Tomcat Super User

### Mark Thomas

### March 2009

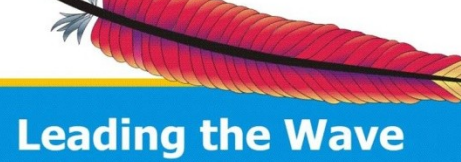

of Open Source

## Who am 1?

- Tomcat committer
- ASF member
- Infrastructure volunteer (Bugzilla)
- ASF security team member
- SpringSource employee

### Agenda

- SVN repository
- Building Tomcat
- Debugging a current bug
- Request processing
- Patching / extending Tomcat

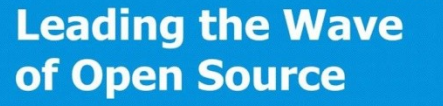

### SVN Repositories

- Master http://svn.apache.org/
- Use the EU mirror
	- Bigger machine
	- Much lower load
- http://svn.eu.apache.org/
	- .../repos/asf/tomcat

### SVN Repositories

- Tomcat 7
	- Trunk
- Tomcat 6
	- $-$  tc<sub>6.0.x</sub>
- Tomcat 4 and 5
	- Multiple checkouts required
	- Messy
	- Use externals

# Building Tomcat 4

- svn co .../tomcat/current-svn15/tc4.1.x
- Or unpack src distribution
- cd apache-tomcat-4.1.x/container
- Set base.path in build.properties
	- /Users/mthomas/development/libs
- ant download
	- assumes windows
	- ant

# Running Tomcat 4

- Normal layout in
	- container/build
	- bin/catalina.sh run

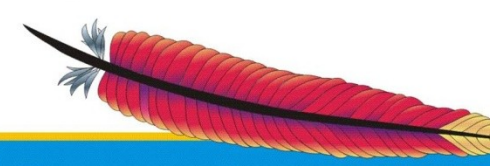

**Leading the Wave** of Open Source

 $\bf \breve{\bm \Omega}$ 

 $\mathbf{S}$ 

# Building Tomcat 5

- svn co .../tomcat/current-svn15/tc5.5.x
- Or unpack src distribution
- cd apache-tomcat-5.5.x/build
- Set base.path in build.properties
	- /Users/mthomas/development/libs
- ant download
	- must use Java 5 due to DBCP

• ant

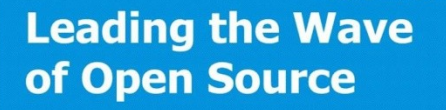

# Running Tomcat 5

- Normal layout in
	- build/build
	- bin/catalina.sh run
- Note wrong version number
	- See build.properties.default

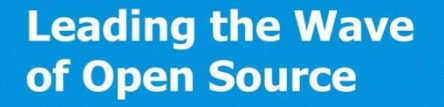

# Building Tomcat 6

- svn co .../tomcat/tc6.0.x/trunk
- Or unpack src distribution
- cd apache-tomcat-6.0.x
- Set base.path in build.properties
	- /Users/mthomas/development/libs
- ant download
	- must use Java 5 due to DBCP

• ant

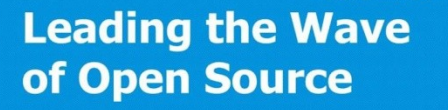

# Running Tomcat 6

- Normal layout in
	- output/build
	- bin/catalina.sh run

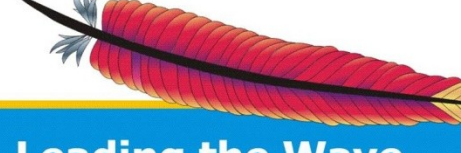

 $\overline{\mathbf{o}}$ 

 $\Box$ 

# Building Tomcat 7

- svn co .../tomcat/trunk
- Set base.path in build.properties
	- /Users/mthomas/development/libs
- ant download
	- Must use Java 6
	- Uses a fixed DBCP snapshot
- Ant
	- Must use Java 6

# Running Tomcat 7

- Normal layout in
	- output/build
	- bin/catalina.sh run

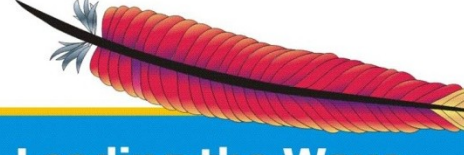

 $\overline{\mathbf{o}}$ 

 $\Box$ 

# Bug 45774

- JSP issue
- May see init(), destroy(), init()
- Trigger on reload of updated JSP
- Bug contains a test case

### Deploy test case

- Test case is a JSP
- Add it to the ROOT application
- Check that the test case does demonstrate the bug

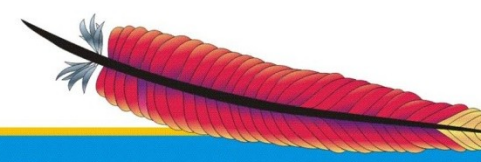

# Aside: Request processing

- o.a.c.connector.CoyoteAdapter
	- Parses request
	- Validates it
	- Identifies
		- Engine
		- Host
		- Context
		- Wrapper

### Aside: Request processing • Engine, Host and Context – Valves **Context** – Filters

- **Wrapper** 
	- Servlet

# 

### Debug

- ./catalina.sh jpda start – Uses Eclipse defaults
- Key break point
	- o.a.jasper.servlet.JspServletWrapper

– Line 193

### Root cause

- After a compile, the wrapper's last modified time for the class file is not updated
- On next access the wrapper thinks the class has been changed and triggers a reload

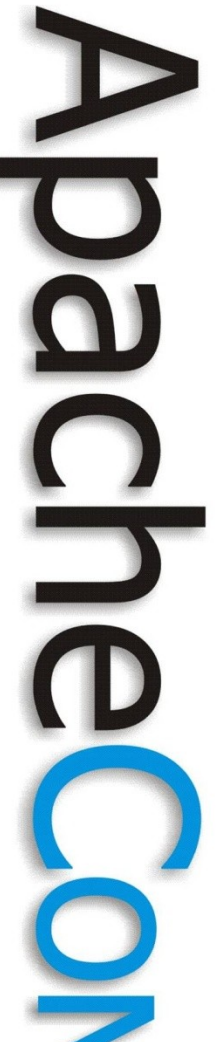

### Fix

- Updated the wrapper's last modified time for the class on compilation
- o.a.jasper.compiler.Compiler  $-1$  ine  $\sim 317$
- Patch is attached to bug 41606

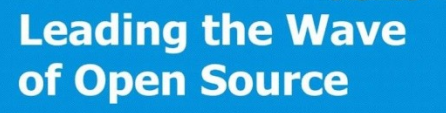

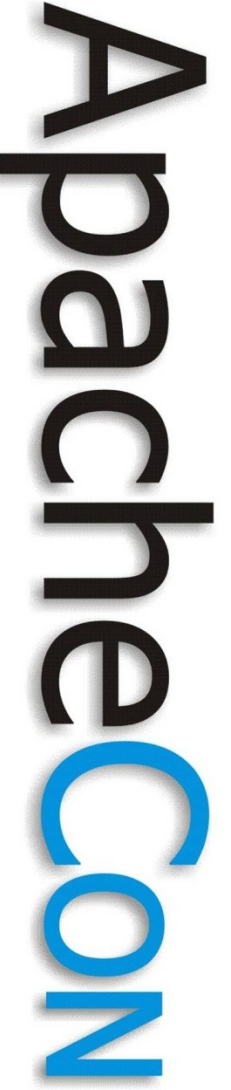

### Fix

- Apply the patch
- Rebuild Tomcat
	- Don't forget to stop any running instance
- Start Tomcat
- Run the test case

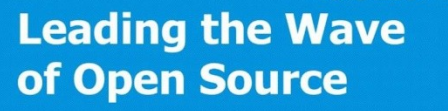

### Applying to a 'live' server • Stop the server • Create the directory structure – In lib – Mirrors package structure • Copy the .class file – Good idea to copy the .java file too • Start Tomcat • Confirm the fix

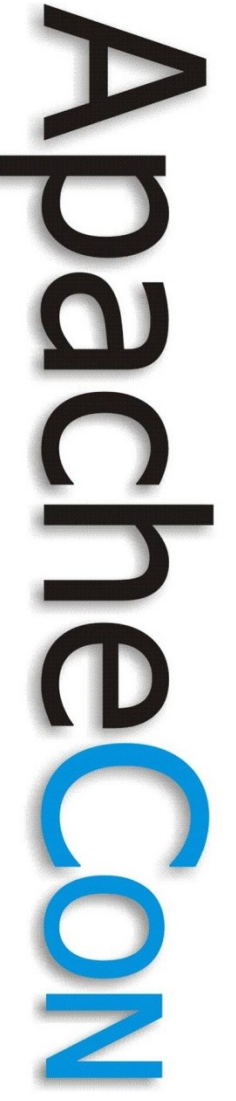

### **Questions**

- Slides from:
	- ApacheCon website
	- http://people.apache.org/~markt

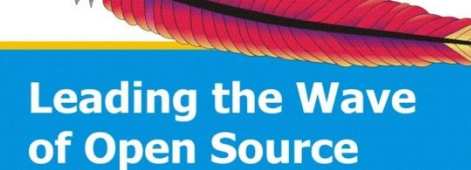